$\begin{array}{r} \text{ININININININ} \ \text{IN} \ \text{87} \end{array}$ W. Bring Sheet Reg.No. : a) Hieranchical inheritance Name : c) Multilevel inheritance

8. The statement in seekg (0,ios:corr) sets the file pointer

Il Semester B.Sc. Degree (CCSS-Supple./Imp.) Examination, May 2015 (2013 and Earlier Admn.) ellient to bne entrial (or Complernentary Course in Computer Science 2CO3CSC : PROGRAMMING lN C++  $(2-1)(2)$ 

9 Mhaf is meant by reference vanable? Time : 3 Hours Max. Weightage : 21

Vassio s ai fany ... i h

**PHONE WAS HIPPY** 

Answer any one question. Weightage four

**Che Glues short we will vehicle** 

## SECTION-A

Answer all questions. Weightage for a bunch of four questions is one.  $(2 \times 1=2)$ 

- 1. The default access level assigned to members of a class is a) Private b) Public c) Protected d) Needs to be assigned
- 2. How do we mark the end of a C++ statement ?

a) Using: b) Using; c) Using :: d) Using !

- 3. What can a class of C++ hold that a structure of C cannot ? **N** a) Data b) Functions c) Variables d) All of the above
- 4. Which of the following function accepts string with blank space ?
	- a) Read  $()$  b) Get  $()$  c) Getline  $()$  d) Both a) and b)
- 5. The delete operator is used potential than including a sease to approve dimaged a) To delete object by a climate b) To delete file and that yet the same had c) Both a) and b) d) None of these prints and allowed the second the second strong and  $\Box$
- 6. Which of the following about the constructor is false ? **Semi-upday only nision 3** 
	- a) lt is executed when an object is declared
- b) lt has neither return value nor void
	- c) lt cannot be overloaded
	- d) None of these due bas bbe of archarago bas + bsohevo of mangong is of iW 18S

### 7. The combination of one or more type of inheritance is known as

- a) Hierarchical inheritance b) Multiple inheritance
	-
- c) Multilevelinheritance d) Hybrid inheritance
- 
- 8. The statement in.seekg (O,ios::cur) sets the file pointer
	- a) At the middle of the file b) At the beginning of the file
	- c) At the end of the file d) None of the above

## Sensitive B Quantities and Science

# Answer any five questions. Weightage one each. (5x1=5)

- 9. What is meant by reference variable ?
- 10. Explain the use of break statement in switch case statement ?
- 11, What is a class ?
- 12. Give syntax of while loop.
- 13. Explain the use of delete operator.
- 14. What is this pointer ?
- 15. What is an input stream ?
- 16. Explain the use of seekg $()$ .

### SECTION-C

i, Bhriosa

Answerany five questions. Weightage two each. (5x2=10)

- 17. Explain the syntax of for loop with a suitable example.
- 18. Write a short note on multiple inheritance.
- 19. What is an inline function ? How does an inline function differ from an ordinary function ?
- 20 Explain virtual function with suitable example.
- 21. Describe various classes available for inpuV output operations.
- 22. What is meant by function overloading ? Explain with a suitable example.
- 23. Explain various formatting function in C++.
- 24. Explain the various methods to open a file in C++.

#### SECTION - Dealdo no nertw betuesxe at til (s)

# Answer any one question. Weightage four. Diow for euter retirement of (1x4=4)

- 25. Explain the various concepts of OOP.
- 26. Write a program to overload + and operators to add and subtract two matrices.

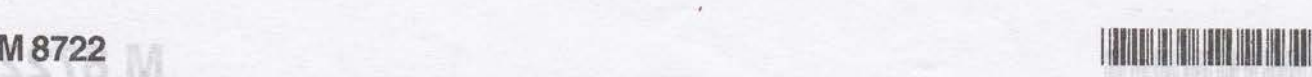

anuo El Bernardo

Antoiner all college. Weithinland for a bunch of

credittern of benoides level accous flindels art?

创动词 位